## **Les Visioconférences**

Attention, en l'état actuel pour des raisons de compatibilité, il est **indispensable** d'utiliser pour les visios un navigateur de la famille de *Chrome* . Nous vous recommandons plutôt [Chromium](https://chromium.woolyss.com/#windows-64-bit) (en version portable sans installation) ou [Iron,](https://www.srware.net/iron/#downloads) des navigateurs plus indépendants à Google, sans traqueurs.

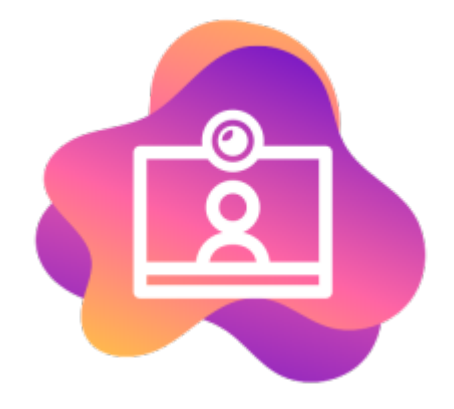

**Jitsi** est le logiciel qui nous permet de proposer un outil indépendant, éthique et non centralisé, sans inscription et sans traqueur.

- [Créer des conférences](https://doc.zourit.net/doku.php?id=outils:visios:creer) et inviter quelqu'un·e
- [Utiliser Jitsi sur son PC](https://doc.zourit.net/doku.php?id=outils:visios:interface) (interface web)
- [Utiliser Jitsi sur smartphone](https://doc.zourit.net/doku.php?id=outils:visios:smartphone) (Android, iOS)
- [Utiliser l'application Jitsi](https://doc.zourit.net/doku.php?id=outils:visios:jitsi_application) sur son PC

Vous pouvez aussi utiliser d'[autres instances Jitsi](https://framatalk.org/accueil/fr/info/) externes à Zourit, cependant le Jitsi de Zourit est privé et uniquement réservé à ses membres et personne d'autre ne peut "utiliser" la bande passante qui lui est attribuée.

From: <https://doc.zourit.net/>- **Doc, doc Zourit ?**

Permanent link: **<https://doc.zourit.net/doku.php?id=outils:visios:accueil&rev=1587079483>**

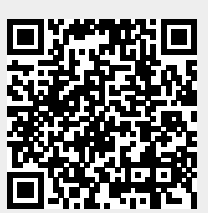

Last update: **2020/04/17 01:24**